# **Foreman - Bug #31258**

# **puppetrun removal migration shouldn't fail even if the setting was set manually**

11/04/2020 03:43 PM - Han Boetes

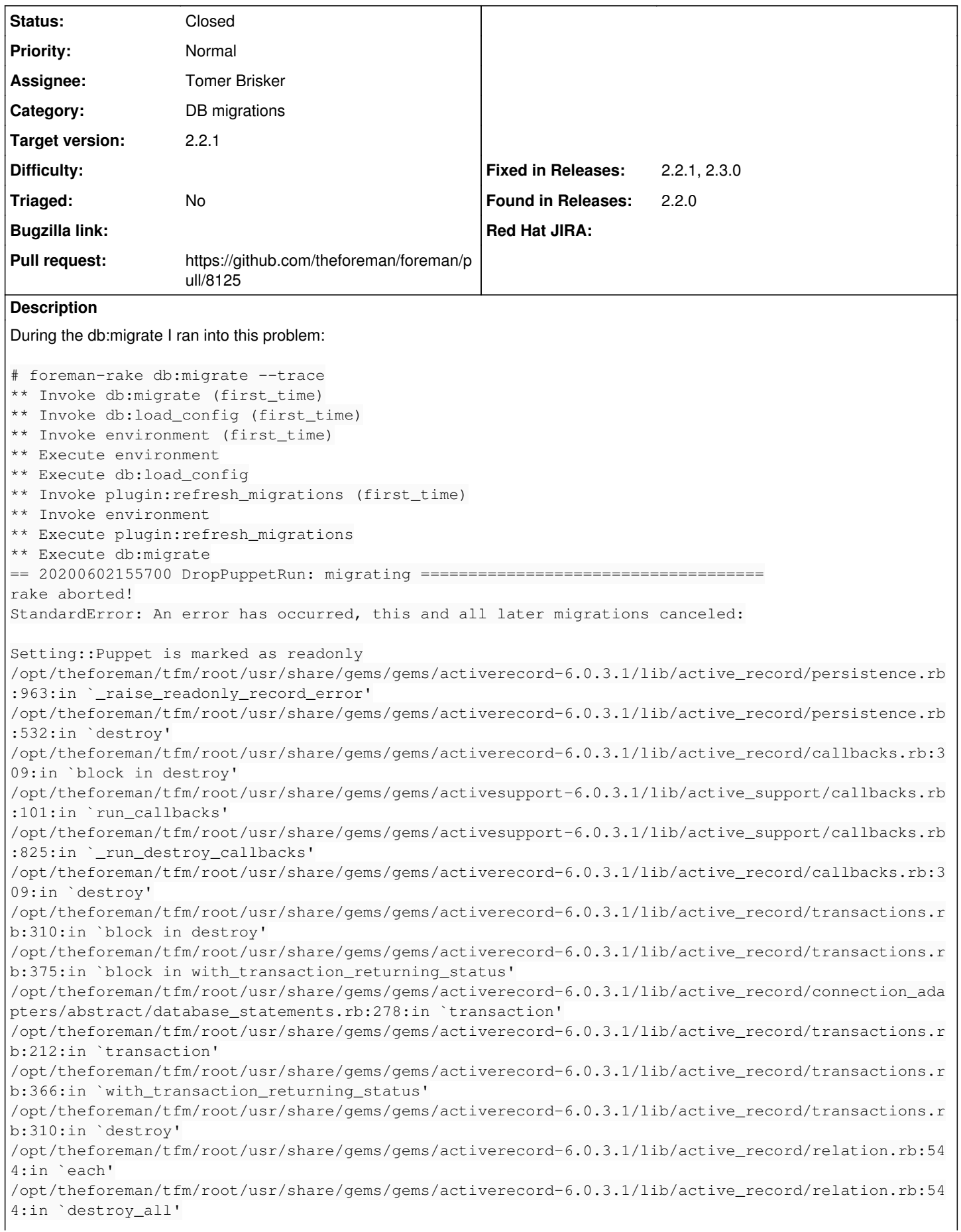

/usr/share/foreman/db/migrate/20200602155700\_drop\_puppet\_run.rb:3:in `up' /opt/theforeman/tfm/root/usr/share/gems/gems/activerecord-6.0.3.1/lib/active\_record/migration.rb:8 31:in `exec\_migration' /opt/theforeman/tfm/root/usr/share/gems/gems/activerecord-6.0.3.1/lib/active\_record/migration.rb:8 12:in `block (2 levels) in migrate' /opt/rh/rh-ruby25/root/usr/share/ruby/benchmark.rb:293:in `measure' /opt/theforeman/tfm/root/usr/share/gems/gems/activerecord-6.0.3.1/lib/active\_record/migration.rb:8 11:in `block in migrate' /opt/theforeman/tfm/root/usr/share/gems/gems/activerecord-6.0.3.1/lib/active\_record/connection\_ada pters/abstract/connection\_pool.rb:471:in `with\_connection' /opt/theforeman/tfm/root/usr/share/gems/gems/activerecord-6.0.3.1/lib/active\_record/migration.rb:8 10:in `migrate' /opt/theforeman/tfm/root/usr/share/gems/gems/activerecord-6.0.3.1/lib/active\_record/migration.rb:1 002:in `migrate' /opt/theforeman/tfm/root/usr/share/gems/gems/activerecord-6.0.3.1/lib/active\_record/migration.rb:1 310:in `block in execute\_migration\_in\_transaction' /opt/theforeman/tfm/root/usr/share/gems/gems/activerecord-6.0.3.1/lib/active\_record/migration.rb:1 361:in `block in ddl\_transaction' /opt/theforeman/tfm/root/usr/share/gems/gems/activerecord-6.0.3.1/lib/active\_record/connection\_ada pters/abstract/database\_statements.rb:280:in `block in transaction' /opt/theforeman/tfm/root/usr/share/gems/gems/activerecord-6.0.3.1/lib/active\_record/connection\_ada pters/abstract/transaction.rb:280:in `block in within\_new\_transaction' /opt/theforeman/tfm/root/usr/share/gems/gems/activesupport-6.0.3.1/lib/active\_support/concurrency/ load\_interlock\_aware\_monitor.rb:26:in `block (2 levels) in synchronize' /opt/theforeman/tfm/root/usr/share/gems/gems/activesupport-6.0.3.1/lib/active\_support/concurrency/ load\_interlock\_aware\_monitor.rb:25:in `handle\_interrupt' /opt/theforeman/tfm/root/usr/share/gems/gems/activesupport-6.0.3.1/lib/active\_support/concurrency/ load\_interlock\_aware\_monitor.rb:25:in `block in synchronize' /opt/theforeman/tfm/root/usr/share/gems/gems/activesupport-6.0.3.1/lib/active\_support/concurrency/ load\_interlock\_aware\_monitor.rb:21:in `handle\_interrupt' /opt/theforeman/tfm/root/usr/share/gems/gems/activesupport-6.0.3.1/lib/active\_support/concurrency/ load\_interlock\_aware\_monitor.rb:21:in `synchronize' /opt/theforeman/tfm/root/usr/share/gems/gems/activerecord-6.0.3.1/lib/active\_record/connection\_ada pters/abstract/transaction.rb:278:in `within\_new\_transaction' /opt/theforeman/tfm/root/usr/share/gems/gems/activerecord-6.0.3.1/lib/active\_record/connection\_ada pters/abstract/database\_statements.rb:280:in `transaction' /opt/theforeman/tfm/root/usr/share/gems/gems/activerecord-6.0.3.1/lib/active\_record/transactions.r b:212:in `transaction' /opt/theforeman/tfm/root/usr/share/gems/gems/activerecord-6.0.3.1/lib/active\_record/migration.rb:1 361:in `ddl\_transaction' /opt/theforeman/tfm/root/usr/share/gems/gems/activerecord-6.0.3.1/lib/active\_record/migration.rb:1 309:in `execute\_migration\_in\_transaction' /opt/theforeman/tfm/root/usr/share/gems/gems/activerecord-6.0.3.1/lib/active\_record/migration.rb:1 281:in `block in migrate\_without\_lock' /opt/theforeman/tfm/root/usr/share/gems/gems/activerecord-6.0.3.1/lib/active\_record/migration.rb:1 280:in `each' /opt/theforeman/tfm/root/usr/share/gems/gems/activerecord-6.0.3.1/lib/active\_record/migration.rb:1 280:in `migrate\_without\_lock' /opt/theforeman/tfm/root/usr/share/gems/gems/activerecord-6.0.3.1/lib/active\_record/migration.rb:1 229:in `block in migrate' /opt/theforeman/tfm/root/usr/share/gems/gems/activerecord-6.0.3.1/lib/active\_record/migration.rb:1 382:in `with\_advisory\_lock' /opt/theforeman/tfm/root/usr/share/gems/gems/activerecord-6.0.3.1/lib/active\_record/migration.rb:1 229:in `migrate' /opt/theforeman/tfm/root/usr/share/gems/gems/activerecord-6.0.3.1/lib/active\_record/migration.rb:1 061:in `up' /opt/theforeman/tfm/root/usr/share/gems/gems/activerecord-6.0.3.1/lib/active\_record/migration.rb:1 036:in `migrate' /opt/theforeman/tfm/root/usr/share/gems/gems/activerecord-6.0.3.1/lib/active\_record/tasks/database \_tasks.rb:238:in `migrate' /opt/theforeman/tfm/root/usr/share/gems/gems/activerecord-6.0.3.1/lib/active\_record/railties/datab ases.rake:86:in `block (3 levels) in <top (required)>' /opt/theforeman/tfm/root/usr/share/gems/gems/activerecord-6.0.3.1/lib/active\_record/railties/datab ases.rake:84:in `each' /opt/theforeman/tfm/root/usr/share/gems/gems/activerecord-6.0.3.1/lib/active\_record/railties/datab ases.rake:84:in `block (2 levels) in <top (required)>' /opt/rh/rh-ruby25/root/usr/share/gems/gems/rake-12.3.0/lib/rake/task.rb:251:in `block in execute'

/opt/rh/rh-ruby25/root/usr/share/gems/gems/rake-12.3.0/lib/rake/task.rb:251:in `each' /opt/rh/rh-ruby25/root/usr/share/gems/gems/rake-12.3.0/lib/rake/task.rb:251:in `execute' /opt/rh/rh-ruby25/root/usr/share/gems/gems/rake-12.3.0/lib/rake/task.rb:195:in `block in invoke\_wi th\_call\_chain' /opt/rh/rh-ruby25/root/usr/share/ruby/monitor.rb:226:in `mon\_synchronize' /opt/rh/rh-ruby25/root/usr/share/gems/gems/rake-12.3.0/lib/rake/task.rb:188:in `invoke\_with\_call\_c hain' /opt/rh/rh-ruby25/root/usr/share/gems/gems/rake-12.3.0/lib/rake/task.rb:181:in `invoke' /opt/rh/rh-ruby25/root/usr/share/gems/gems/rake-12.3.0/lib/rake/application.rb:160:in `invoke\_task /opt/rh/rh-ruby25/root/usr/share/gems/gems/rake-12.3.0/lib/rake/application.rb:116:in `block (2 le vels) in top\_level' /opt/rh/rh-ruby25/root/usr/share/gems/gems/rake-12.3.0/lib/rake/application.rb:116:in `each' /opt/rh/rh-ruby25/root/usr/share/gems/gems/rake-12.3.0/lib/rake/application.rb:116:in `block in to p\_level' /opt/rh/rh-ruby25/root/usr/share/gems/gems/rake-12.3.0/lib/rake/application.rb:125:in `run\_with\_th reads' /opt/rh/rh-ruby25/root/usr/share/gems/gems/rake-12.3.0/lib/rake/application.rb:110:in `top\_level' /opt/rh/rh-ruby25/root/usr/share/gems/gems/rake-12.3.0/lib/rake/application.rb:83:in `block in run /opt/rh/rh-ruby25/root/usr/share/gems/gems/rake-12.3.0/lib/rake/application.rb:186:in `standard\_ex ception\_handling' /opt/rh/rh-ruby25/root/usr/share/gems/gems/rake-12.3.0/lib/rake/application.rb:80:in `run' /opt/rh/rh-ruby25/root/usr/share/gems/gems/rake-12.3.0/exe/rake:27:in `<top (required)>' /opt/rh/rh-ruby25/root/usr/bin/rake:23:in `load' /opt/rh/rh-ruby25/root/usr/bin/rake:23:in `<main>' Caused by: ActiveRecord::ReadOnlyRecord: Setting::Puppet is marked as readonly /opt/theforeman/tfm/root/usr/share/gems/gems/activerecord-6.0.3.1/lib/active\_record/persistence.rb :963:in `\_raise\_readonly\_record\_error' /opt/theforeman/tfm/root/usr/share/gems/gems/activerecord-6.0.3.1/lib/active\_record/persistence.rb :532:in `destroy' /opt/theforeman/tfm/root/usr/share/gems/gems/activerecord-6.0.3.1/lib/active\_record/callbacks.rb:3 09:in `block in destroy' /opt/theforeman/tfm/root/usr/share/gems/gems/activesupport-6.0.3.1/lib/active\_support/callbacks.rb :101:in `run\_callbacks' /opt/theforeman/tfm/root/usr/share/gems/gems/activesupport-6.0.3.1/lib/active\_support/callbacks.rb :825:in `\_run\_destroy\_callbacks' /opt/theforeman/tfm/root/usr/share/gems/gems/activerecord-6.0.3.1/lib/active\_record/callbacks.rb:3 09:in `destroy' /opt/theforeman/tfm/root/usr/share/gems/gems/activerecord-6.0.3.1/lib/active\_record/transactions.r b:310:in `block in destroy' /opt/theforeman/tfm/root/usr/share/gems/gems/activerecord-6.0.3.1/lib/active\_record/transactions.r b:375:in `block in with\_transaction\_returning\_status' /opt/theforeman/tfm/root/usr/share/gems/gems/activerecord-6.0.3.1/lib/active\_record/connection\_ada pters/abstract/database\_statements.rb:278:in `transaction' /opt/theforeman/tfm/root/usr/share/gems/gems/activerecord-6.0.3.1/lib/active\_record/transactions.r b:212:in `transaction' /opt/theforeman/tfm/root/usr/share/gems/gems/activerecord-6.0.3.1/lib/active\_record/transactions.r b:366:in `with\_transaction\_returning\_status' /opt/theforeman/tfm/root/usr/share/gems/gems/activerecord-6.0.3.1/lib/active\_record/transactions.r b:310:in `destroy' /opt/theforeman/tfm/root/usr/share/gems/gems/activerecord-6.0.3.1/lib/active\_record/relation.rb:54 4:in `each' /opt/theforeman/tfm/root/usr/share/gems/gems/activerecord-6.0.3.1/lib/active\_record/relation.rb:54 4:in `destroy\_all' /usr/share/foreman/db/migrate/20200602155700\_drop\_puppet\_run.rb:3:in `up' /opt/theforeman/tfm/root/usr/share/gems/gems/activerecord-6.0.3.1/lib/active\_record/migration.rb:8 31:in `exec\_migration' /opt/theforeman/tfm/root/usr/share/gems/gems/activerecord-6.0.3.1/lib/active\_record/migration.rb:8 12:in `block (2 levels) in migrate' /opt/rh/rh-ruby25/root/usr/share/ruby/benchmark.rb:293:in `measure' /opt/theforeman/tfm/root/usr/share/gems/gems/activerecord-6.0.3.1/lib/active\_record/migration.rb:8 11:in `block in migrate' /opt/theforeman/tfm/root/usr/share/gems/gems/activerecord-6.0.3.1/lib/active\_record/connection\_ada pters/abstract/connection\_pool.rb:471:in `with\_connection'

/opt/theforeman/tfm/root/usr/share/gems/gems/activerecord-6.0.3.1/lib/active\_record/migration.rb:8 10:in `migrate' /opt/theforeman/tfm/root/usr/share/gems/gems/activerecord-6.0.3.1/lib/active\_record/migration.rb:1 002:in `migrate' /opt/theforeman/tfm/root/usr/share/gems/gems/activerecord-6.0.3.1/lib/active\_record/migration.rb:1 310:in `block in execute\_migration\_in\_transaction' /opt/theforeman/tfm/root/usr/share/gems/gems/activerecord-6.0.3.1/lib/active\_record/migration.rb:1 361:in `block in ddl\_transaction' /opt/theforeman/tfm/root/usr/share/gems/gems/activerecord-6.0.3.1/lib/active\_record/connection\_ada pters/abstract/database\_statements.rb:280:in `block in transaction' /opt/theforeman/tfm/root/usr/share/gems/gems/activerecord-6.0.3.1/lib/active\_record/connection\_ada pters/abstract/transaction.rb:280:in `block in within\_new\_transaction' /opt/theforeman/tfm/root/usr/share/gems/gems/activesupport-6.0.3.1/lib/active\_support/concurrency/ load\_interlock\_aware\_monitor.rb:26:in `block (2 levels) in synchronize' /opt/theforeman/tfm/root/usr/share/gems/gems/activesupport-6.0.3.1/lib/active\_support/concurrency/ load\_interlock\_aware\_monitor.rb:25:in `handle\_interrupt' /opt/theforeman/tfm/root/usr/share/gems/gems/activesupport-6.0.3.1/lib/active\_support/concurrency/ load\_interlock\_aware\_monitor.rb:25:in `block in synchronize' /opt/theforeman/tfm/root/usr/share/gems/gems/activesupport-6.0.3.1/lib/active\_support/concurrency/ load\_interlock\_aware\_monitor.rb:21:in `handle\_interrupt' /opt/theforeman/tfm/root/usr/share/gems/gems/activesupport-6.0.3.1/lib/active\_support/concurrency/ load\_interlock\_aware\_monitor.rb:21:in `synchronize' /opt/theforeman/tfm/root/usr/share/gems/gems/activerecord-6.0.3.1/lib/active\_record/connection\_ada pters/abstract/transaction.rb:278:in `within\_new\_transaction' /opt/theforeman/tfm/root/usr/share/gems/gems/activerecord-6.0.3.1/lib/active\_record/connection\_ada pters/abstract/database\_statements.rb:280:in `transaction' /opt/theforeman/tfm/root/usr/share/gems/gems/activerecord-6.0.3.1/lib/active\_record/transactions.r b:212:in `transaction' /opt/theforeman/tfm/root/usr/share/gems/gems/activerecord-6.0.3.1/lib/active\_record/migration.rb:1 361:in `ddl\_transaction' /opt/theforeman/tfm/root/usr/share/gems/gems/activerecord-6.0.3.1/lib/active\_record/migration.rb:1 309:in `execute\_migration\_in\_transaction' /opt/theforeman/tfm/root/usr/share/gems/gems/activerecord-6.0.3.1/lib/active\_record/migration.rb:1 281:in `block in migrate\_without\_lock' /opt/theforeman/tfm/root/usr/share/gems/gems/activerecord-6.0.3.1/lib/active\_record/migration.rb:1 280:in `each' /opt/theforeman/tfm/root/usr/share/gems/gems/activerecord-6.0.3.1/lib/active\_record/migration.rb:1 280:in `migrate\_without\_lock' /opt/theforeman/tfm/root/usr/share/gems/gems/activerecord-6.0.3.1/lib/active\_record/migration.rb:1 229:in `block in migrate' /opt/theforeman/tfm/root/usr/share/gems/gems/activerecord-6.0.3.1/lib/active\_record/migration.rb:1 382:in `with\_advisory\_lock' /opt/theforeman/tfm/root/usr/share/gems/gems/activerecord-6.0.3.1/lib/active\_record/migration.rb:1 229:in `migrate' /opt/theforeman/tfm/root/usr/share/gems/gems/activerecord-6.0.3.1/lib/active\_record/migration.rb:1 061:in `up' /opt/theforeman/tfm/root/usr/share/gems/gems/activerecord-6.0.3.1/lib/active\_record/migration.rb:1 036:in `migrate' /opt/theforeman/tfm/root/usr/share/gems/gems/activerecord-6.0.3.1/lib/active\_record/tasks/database \_tasks.rb:238:in `migrate' /opt/theforeman/tfm/root/usr/share/gems/gems/activerecord-6.0.3.1/lib/active\_record/railties/datab ases.rake:86:in `block (3 levels) in <top (required)>' /opt/theforeman/tfm/root/usr/share/gems/gems/activerecord-6.0.3.1/lib/active\_record/railties/datab ases.rake:84:in `each' /opt/theforeman/tfm/root/usr/share/gems/gems/activerecord-6.0.3.1/lib/active\_record/railties/datab ases.rake:84:in `block (2 levels) in <top (required)>' /opt/rh/rh-ruby25/root/usr/share/gems/gems/rake-12.3.0/lib/rake/task.rb:251:in `block in execute' /opt/rh/rh-ruby25/root/usr/share/gems/gems/rake-12.3.0/lib/rake/task.rb:251:in `each' /opt/rh/rh-ruby25/root/usr/share/gems/gems/rake-12.3.0/lib/rake/task.rb:251:in `execute' /opt/rh/rh-ruby25/root/usr/share/gems/gems/rake-12.3.0/lib/rake/task.rb:195:in `block in invoke\_wi th\_call\_chain' /opt/rh/rh-ruby25/root/usr/share/ruby/monitor.rb:226:in `mon\_synchronize' /opt/rh/rh-ruby25/root/usr/share/gems/gems/rake-12.3.0/lib/rake/task.rb:188:in `invoke\_with\_call\_c hain' /opt/rh/rh-ruby25/root/usr/share/gems/gems/rake-12.3.0/lib/rake/task.rb:181:in `invoke' /opt/rh/rh-ruby25/root/usr/share/gems/gems/rake-12.3.0/lib/rake/application.rb:160:in `invoke\_task '

```
/opt/rh/rh-ruby25/root/usr/share/gems/gems/rake-12.3.0/lib/rake/application.rb:116:in `block (2 le
vels) in top_level'
/opt/rh/rh-ruby25/root/usr/share/gems/gems/rake-12.3.0/lib/rake/application.rb:116:in `each'
/opt/rh/rh-ruby25/root/usr/share/gems/gems/rake-12.3.0/lib/rake/application.rb:116:in `block in to
p_level'
/opt/rh/rh-ruby25/root/usr/share/gems/gems/rake-12.3.0/lib/rake/application.rb:125:in `run_with_th
reads'
/opt/rh/rh-ruby25/root/usr/share/gems/gems/rake-12.3.0/lib/rake/application.rb:110:in `top_level'
/opt/rh/rh-ruby25/root/usr/share/gems/gems/rake-12.3.0/lib/rake/application.rb:83:in `block in run
/opt/rh/rh-ruby25/root/usr/share/gems/gems/rake-12.3.0/lib/rake/application.rb:186:in `standard_ex
ception_handling'
/opt/rh/rh-ruby25/root/usr/share/gems/gems/rake-12.3.0/lib/rake/application.rb:80:in `run'
/opt/rh/rh-ruby25/root/usr/share/gems/gems/rake-12.3.0/exe/rake:27:in `<top (required)>'
/opt/rh/rh-ruby25/root/usr/bin/rake:23:in `load'
/opt/rh/rh-ruby25/root/usr/bin/rake:23:in `<main>'
Tasks: TOP => db:migrate
Where I have this slightly outdated config, now that we mention it: updating those files is a major pain, perhaps running the
foreman-installer before running vimdiff would be better?
---
### File managed with puppet ###
## Module:           'foreman'
:unattended: true
:require_ssl: true
:locations_enabled: false
:organizations_enabled: false
:puppetrun: false
# The following values are used for providing default settings during db migrate
:oauth_active: true
:oauth_map_users: false
:oauth_consumer_key: xxxxxxxxxxxxxxxxxx
:oauth_consumer_secret: xxxxxxxxxxxxxxxx
# Websockets
:websockets_encrypt: true
:websockets_ssl_key: /etc/puppetlabs/puppet/ssl/private_keys/theforeman.example.com.pem
:websockets_ssl_cert: /etc/puppetlabs/puppet/ssl/certs/theforeman.example.com.pem
# SSL-settings
:ssl_certificate: /etc/puppetlabs/puppet/ssl/certs/theforeman.example.com.pem
:ssl_ca_file: /etc/puppetlabs/puppet/ssl/certs/ca.pem
:ssl_priv_key: /etc/puppetlabs/puppet/ssl/private_keys/theforeman.example.com.pem
# HSTS setting
:hsts_enabled: true
# Log settings for the current environment can be adjusted by adding them
# here. For example, if you want to increase the log level.
:logging:
   :level: info
   :production:
        :type: file
     :layout: pattern
# Individual logging types can be toggled on/off here
:loggers:
# Foreman telemetry has three destinations: prometheus, statsd and rails log.
:telemetry:
    # prefix for all metrics
    :prefix: 'fm_rails'
    # prometheus endpoint is at /metrics
```

```
  # warning: ruby client library currently does not supprt multi-process web servers
    :prometheus:
        :enabled: false
    # works with statsd_exporter too, use the rake task to generate config
    :statsd:
        :enabled: false
        # IP and port (do not use DNS)
        :host: '127.0.0.1:8125'
        # one of 'statsd', 'statsite' or 'datadog'
        :protocol: 'statsd'
    # Rails logs end up in logger named 'telemetry' when enabled
    :logger:
        :enabled: false
        # logging level as in Logger::LEVEL
       :level: 'DEBUG'
:dynflow:
   :pool_size: 5
 :redis url: redis://localhost:6379/6
:rails cache store:
   :type: file
# Configure reverse proxy headers
:ssl_client_dn_env: HTTP_SSL_CLIENT_S_DN
:ssl_client_verify_env: HTTP_SSL_CLIENT_VERIFY
:ssl_client_cert_env: HTTP_SSL_CLIENT_CERT
:authorize_login_delegation: true
:authorize_login_delegation_auth_source_user_autocreate: External
I got support from tbrisker on freenode and we had this discussion:
16:02   tbrisker| Han: delete line 10
16:02   tbrisker| Han: you can also delete lines 8-9 while there, they have no affect for a while 
now :)
16:03   tbrisker| Han: did you upgrade using the installer?
16:04        Han| No I followed the manual on upgrading. But managing those diffs from the new con
fig formats is a pain. It's not explained at all.
16:05        Han| Yay! the migrate pulled through! Thanks!
16:07   tbrisker| Han: i think the installer should update that file for you, normally you wouldn'
t need to manual edit it
16:08   tbrisker| Han: can you open an issue for this though? the migration shouldn't fail anyways
 even if the setting was set manually
16:08        Han| The manual tells me to run the installer after the vimdiff steps.
16:08 Han| Sure. Gladly.
Related issues:
```
**Associated revisions**

#### **Revision e801f761 - 11/06/2020 11:55 AM - Tomer Brisker**

Fixes #31258 - Don't fail migration if setting is hardcoded

If the puppetrun setting has been hardcoded in settings.yaml, it will be marked as readonly causing the migration attempting to delete it to fail. Since settings have no associations and we don't need callbacks to run we can use `delete` instead of `destroy` to trigger an sql query deleting it.

Related to Foreman - Feature #29993: Remove puppetrun functionality **Closed**

#### **History**

#### **#1 - 11/04/2020 03:49 PM - Tomer Brisker**

*- Category set to Web Interface*

*- Target version set to 2.2.1*

*- Fixed in Releases deleted (2.2.1)*

### **#2 - 11/04/2020 04:10 PM - The Foreman Bot**

- *Status changed from New to Ready For Testing*
- *Pull request https://github.com/theforeman/foreman/pull/8125 added*

#### **#3 - 11/06/2020 11:55 AM - Ewoud Kohl van Wijngaarden**

*- Related to Feature #29993: Remove puppetrun functionality added*

#### **#4 - 11/06/2020 11:55 AM - The Foreman Bot**

*- Fixed in Releases 2.4.0 added*

## **#5 - 11/06/2020 12:01 PM - Tomer Brisker**

*- Status changed from Ready For Testing to Closed*

Applied in changeset [foreman|e801f761eb3e709a0adc7a6e6d86f514b2f919dd.](https://projects.theforeman.org/projects/foreman/repository/foreman/revisions/e801f761eb3e709a0adc7a6e6d86f514b2f919dd)

#### **#6 - 11/08/2020 01:31 PM - Tomer Brisker**

- *Fixed in Releases 2.2.1, 2.3.0 added*
- *Fixed in Releases deleted (2.4.0)*

#### **#7 - 11/12/2020 02:37 PM - Tomer Brisker**

*- Category changed from Web Interface to DB migrations*

#### **#8 - 11/12/2020 02:38 PM - Tomer Brisker**

*- Subject changed from the migration shouldn't fail anyways even if the setting was set manually to puppetrun removal migration shouldn't fail even if the setting was set manually*